# **Загрузка больших объемов данных для бизнес-аналитики**

Старынин Валерий, BI-разработчик в Badoo

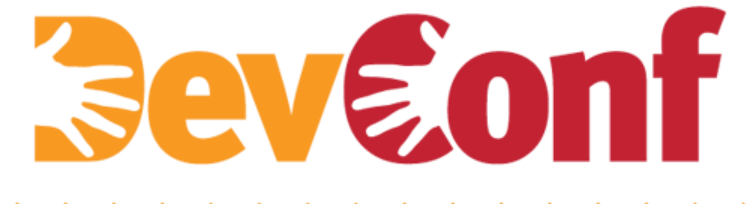

## В докладе будет рассказано:

- Что делает BI в Badoo
- Какие задачи по сбору данных у нас есть
- Про наш инструмент загрузки данных: ETLMaster
- Tips & Tricks: как ускорить загрузку данных

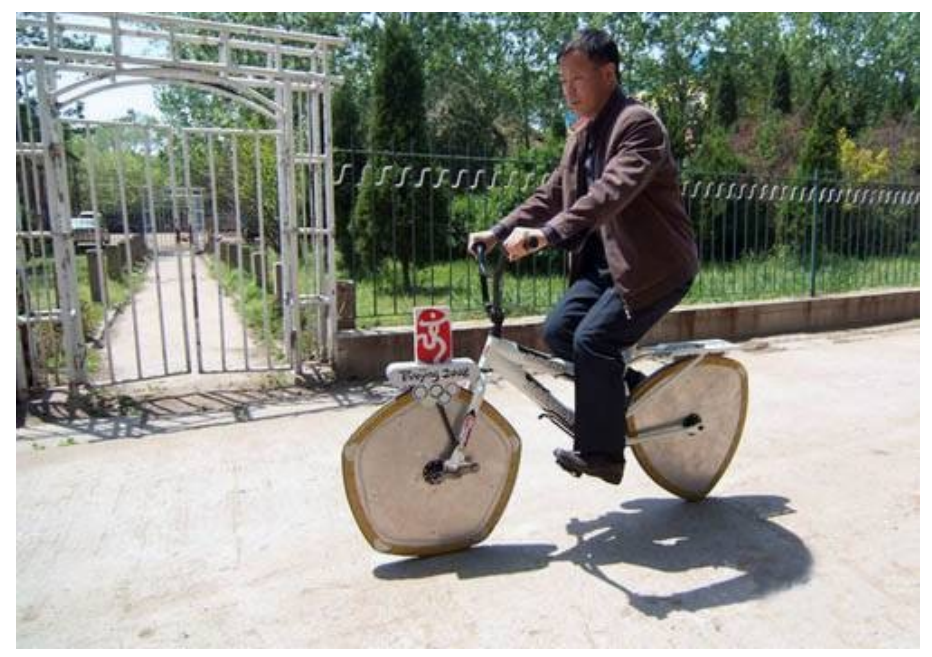

### **Badoo это**

- Социальная сеть для поиска новых друзей
- 250 млн. пользователей
- Работаем во всех странах мира
- Мобильные приложения под Android, iOS, Windows, BlackBerry. А так же Wap и HTML5 версии
- 2,5 датацентра: в Европе, Америке и Азии
- Более 3 000 серверов

#### **Что мы делаем в BI?**

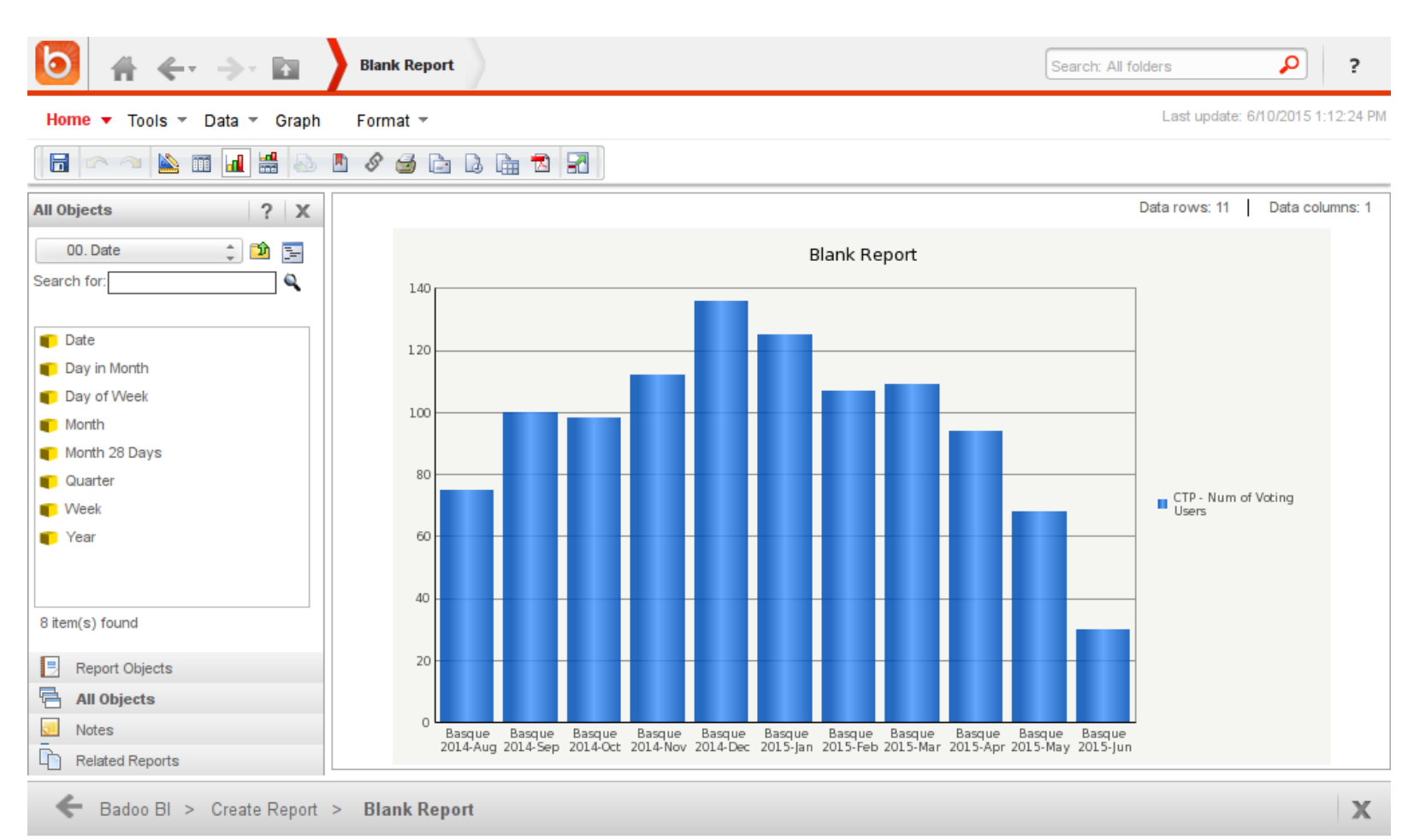

### **Аналитическая БД**

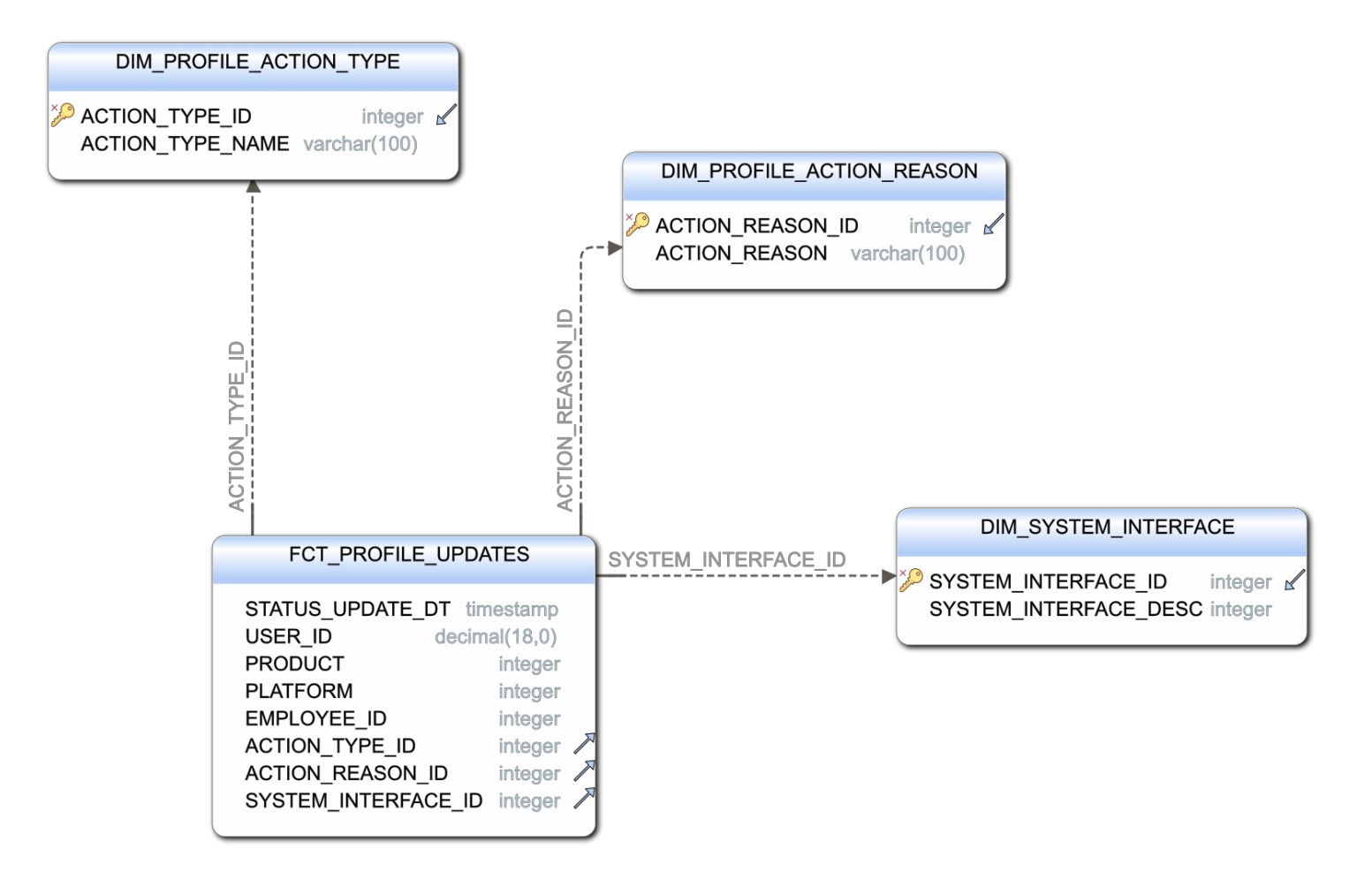

#### **Как мы загружали данные**

- 1 запуск в день, загрузка до начала рабочего дня
- Куча скриптов
- Жесткий порядок выполнения
- XML

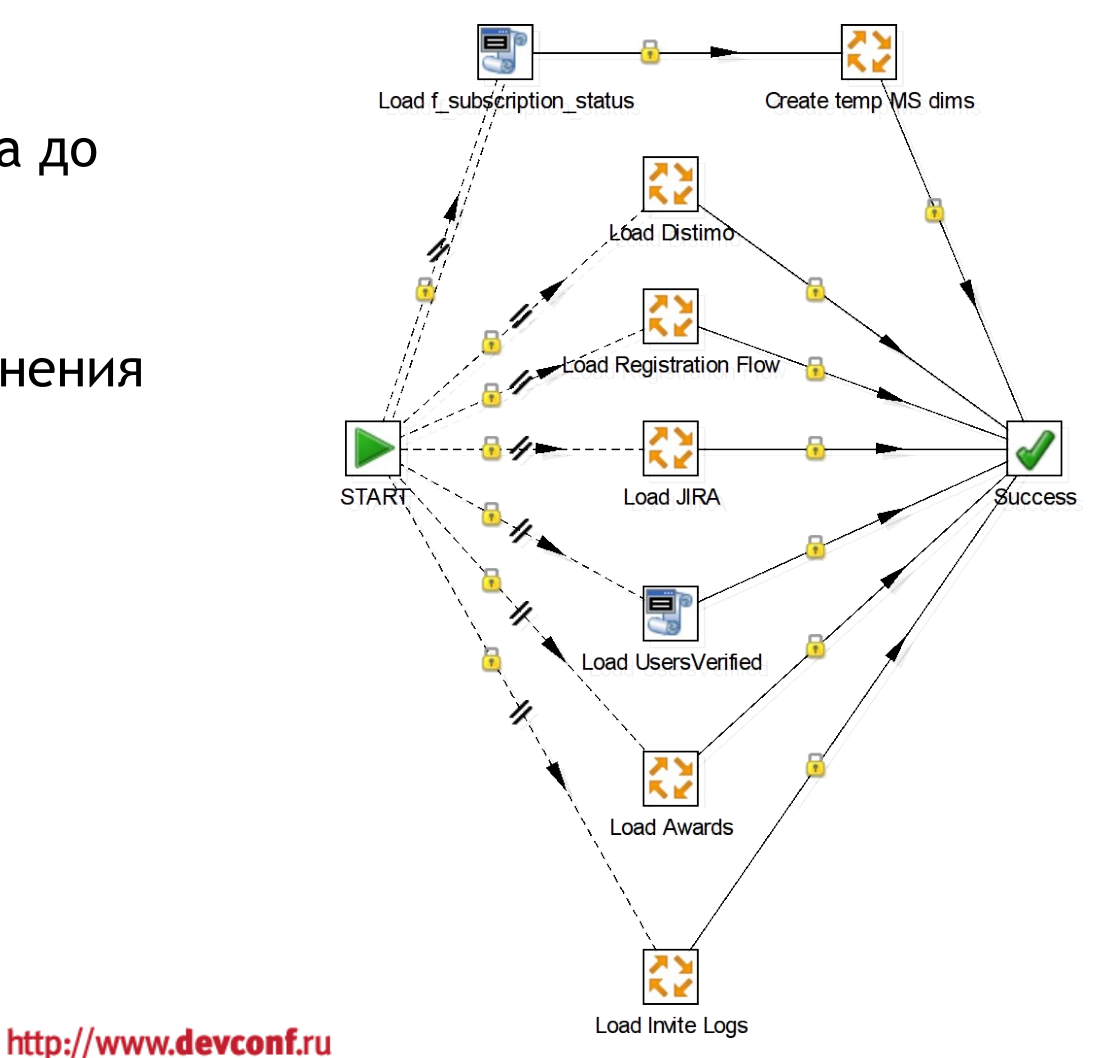

### **Требования к системе**

- Зависимости а не последовательность действий
- Текстовый конфиг (хранить в git'е)
- Замена cron
- Загрузка данных из STDIN
- Поддержка используемых БД
- Повтор выполнения при сбое

## **Дополнительные требования к системе**

- Простой перезапуск заданий и перезагрузка данных
- Параметризация SQL
- Мониторинг ресурсов
- Интерфейс для просмотра статуса и управления запуском
- Изоляция dev-окружений

#### **Альтернативы**

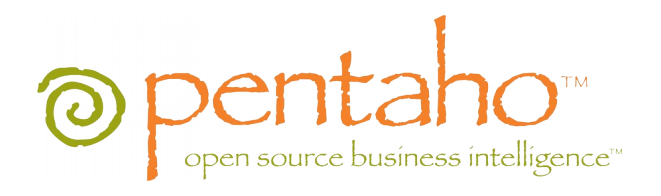

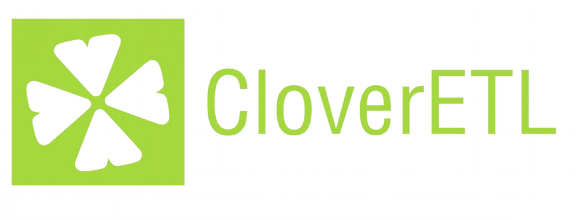

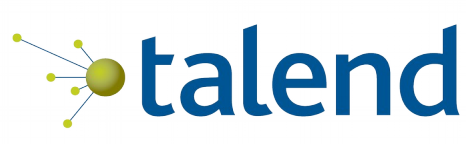

informatica

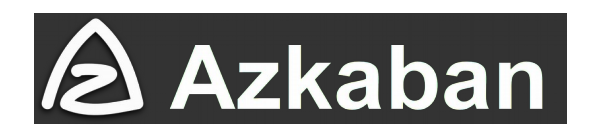

**Не удовлетворяют нашим требованиям!**

- Плохая поддержка БД
- Нет текстовых конфигов
- Нет запуска по зависимостям

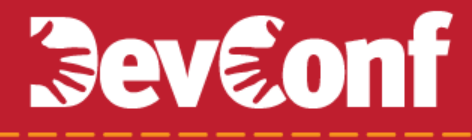

Наше решение!

# **ETLMaster**

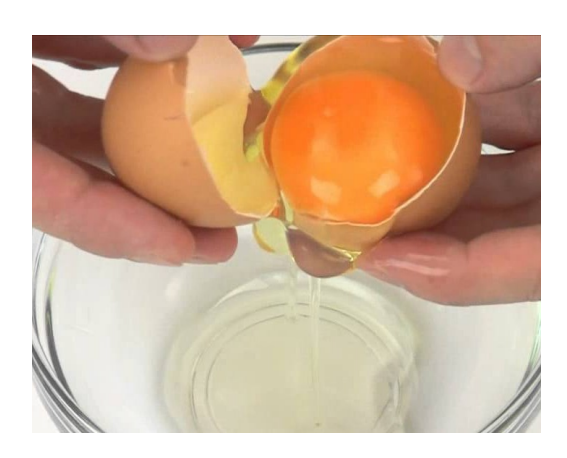

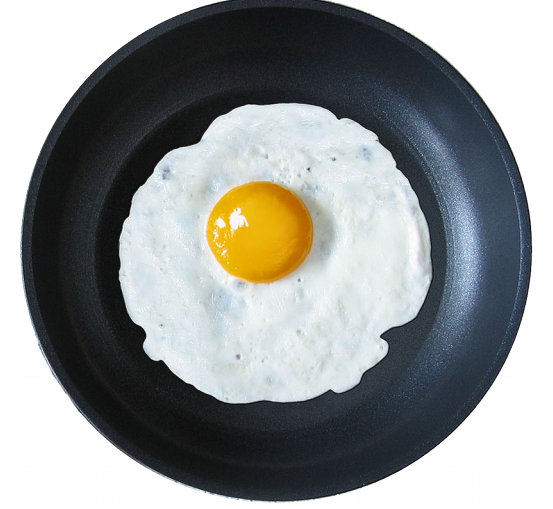

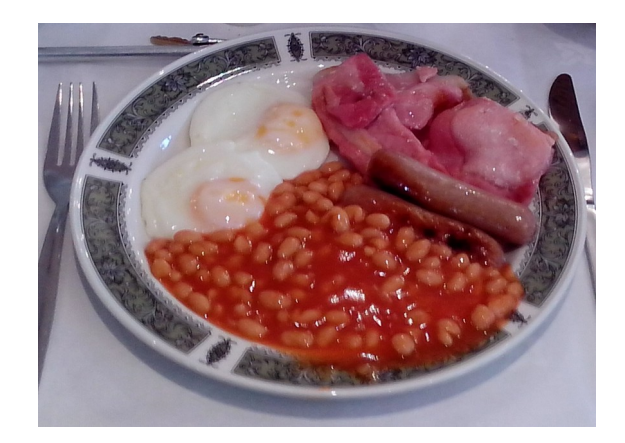

00

# Extract Transform Load

# **Beveonf**

### **Интерфейс**

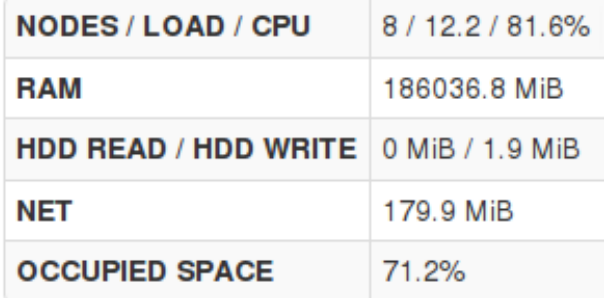

Task Log

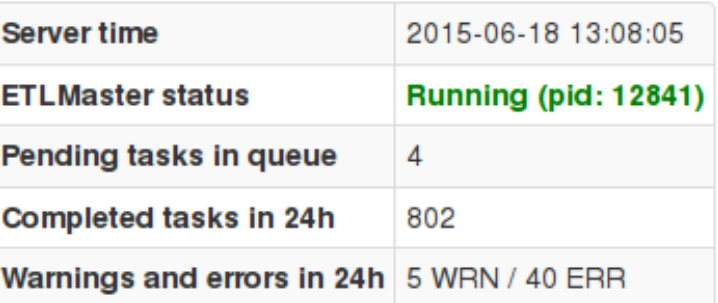

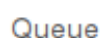

Config

Errors

Signal Master Log Delay reasons

Reloads

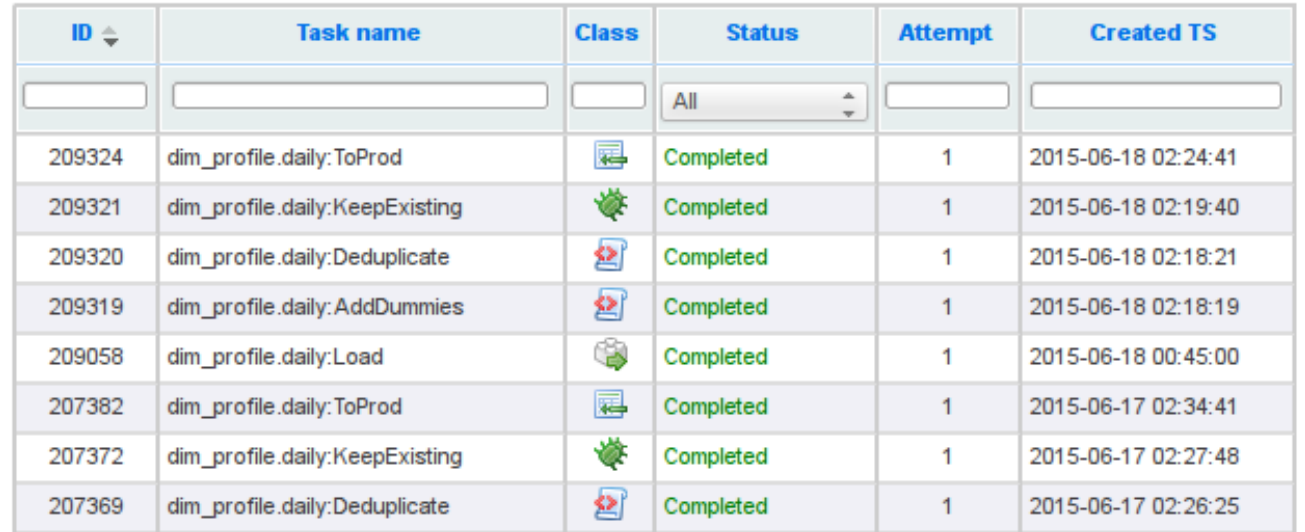

#### **Пример задания**

*<u>Beveonf</u>* 

```
 "autorun": {
     "timeshift": "00:45",
     "conflict": ["dim_profile.hourly"]
   },
   "tasks": [
\left\{\begin{array}{ccc} \end{array}\right\} "class": "LoadFromPhpDumperTask",
        "params": {
          "table_name": "staging_dim_profile",
          "dumper_name": "dumpDimProfileCli.php",
          "threads": "400"
 }
 },
\left\{\begin{array}{ccc} \end{array}\right\} "class":"SQLScriptTask",
        "params":{
          "file":"dim_profile_dedup.sql"
 }
      },
\left\{\begin{array}{ccc} \end{array}\right\} "class": "Stage2ProdAppendTask",
        "params": {
          "table_name": "dim_profile",
          "primary_key":"profile_user_id"
 }
 }
                                                                         Условия запуска
                                                                             Получение
                                                                         Преобразование
                                                                               Загрузка
```
 $\overline{\phantom{a}}$ 

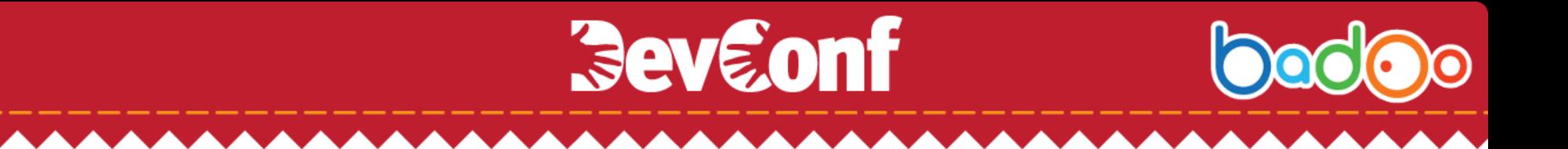

### **Dumper'ы**

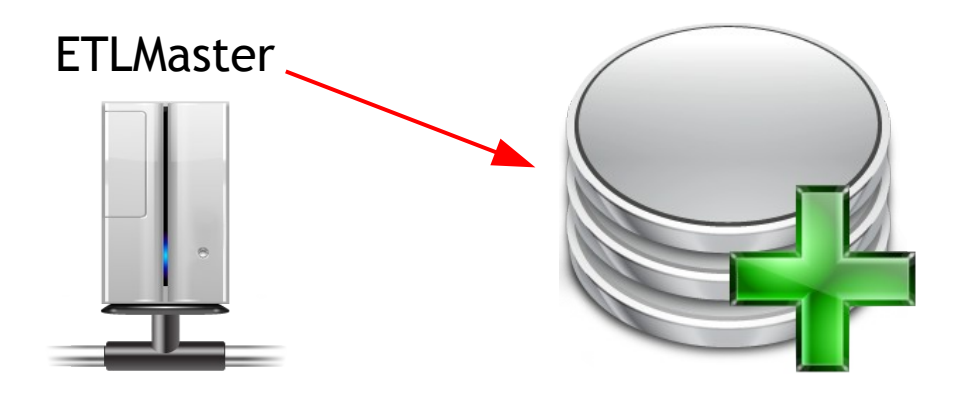

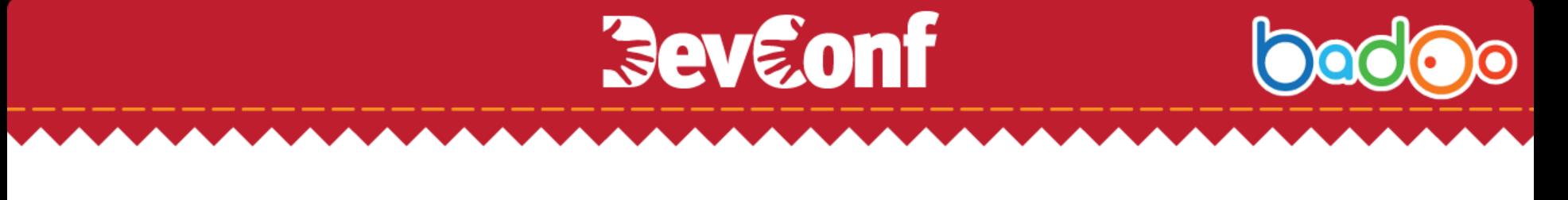

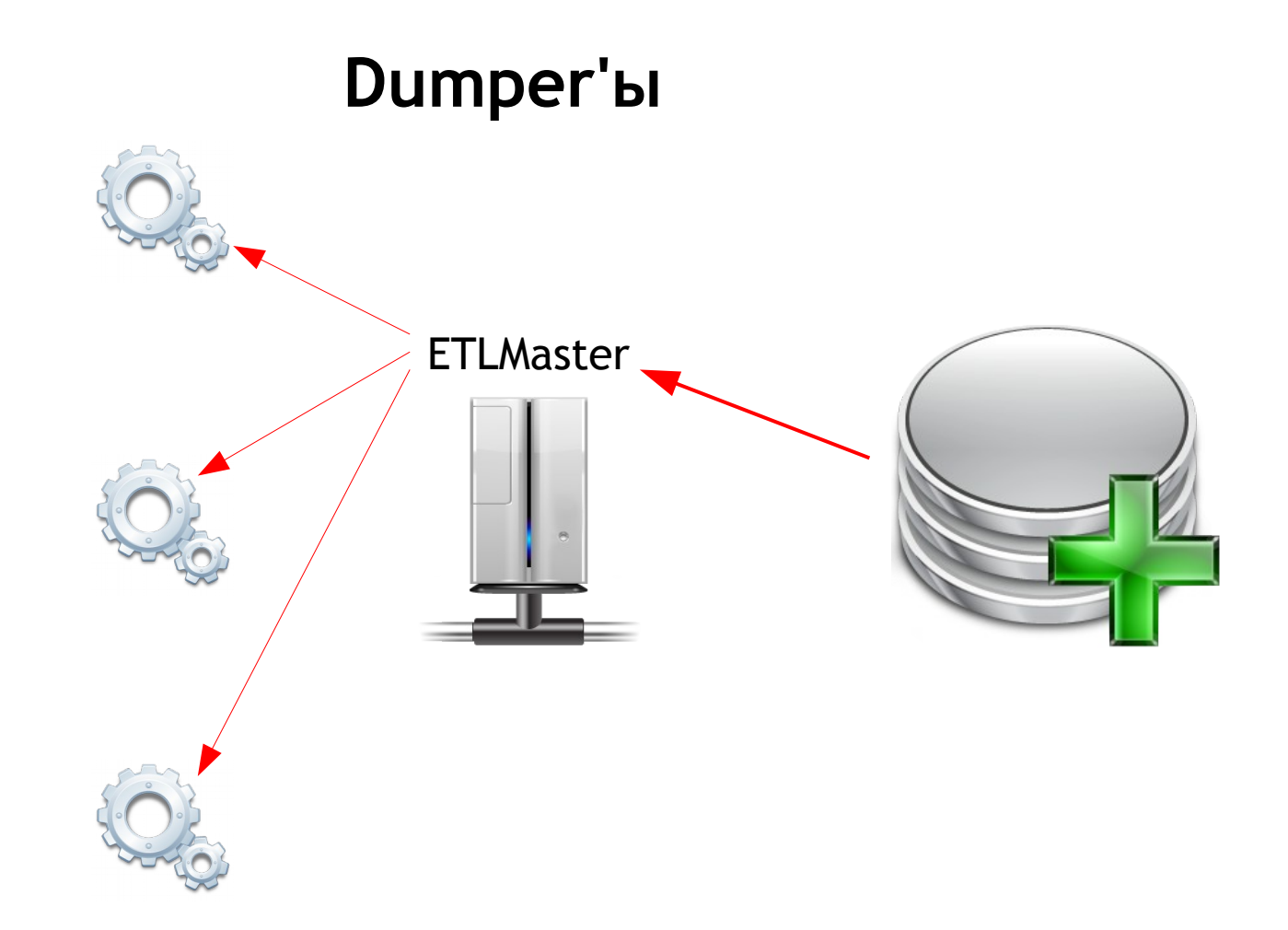

bedoo

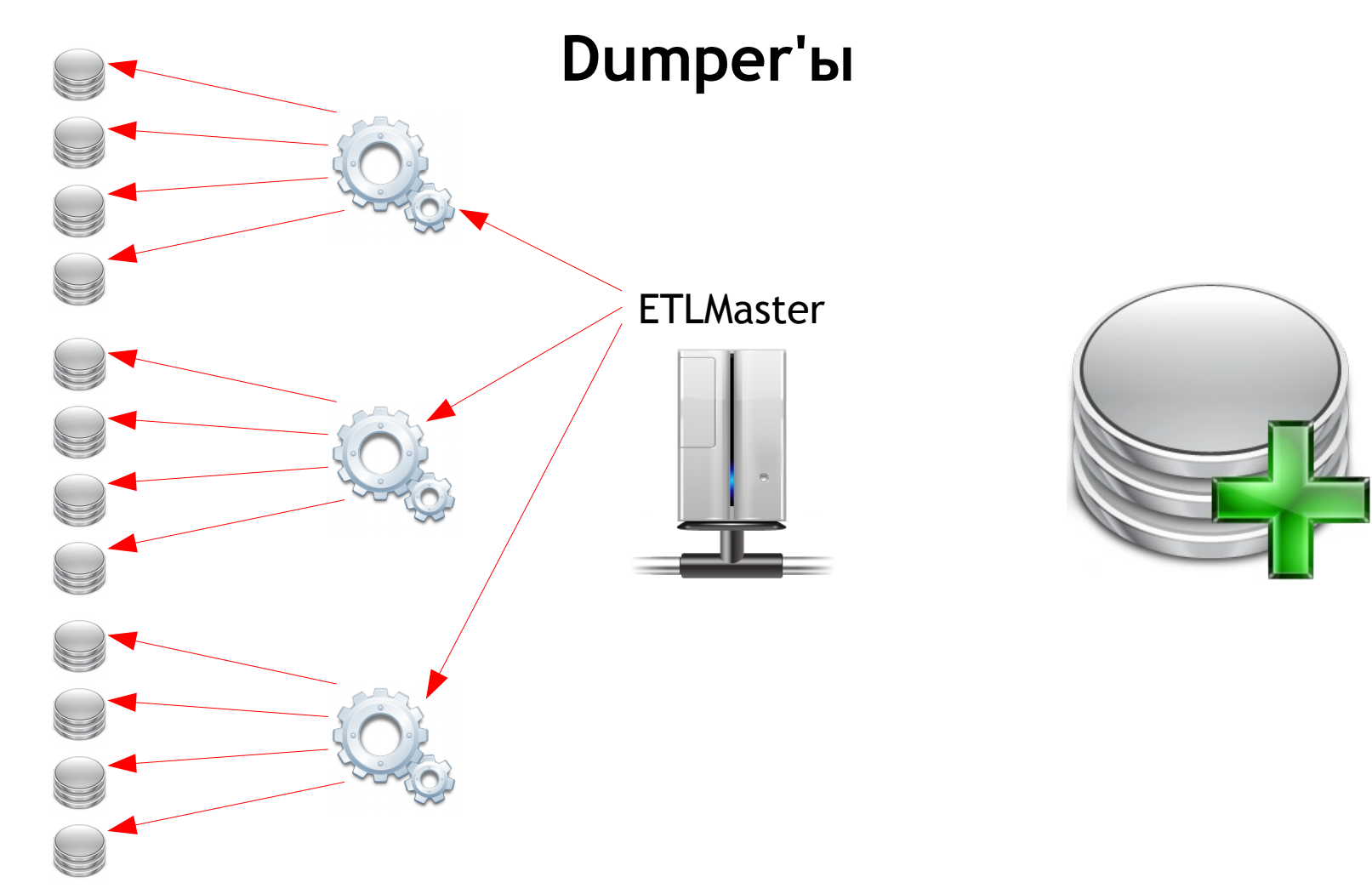

bod

00

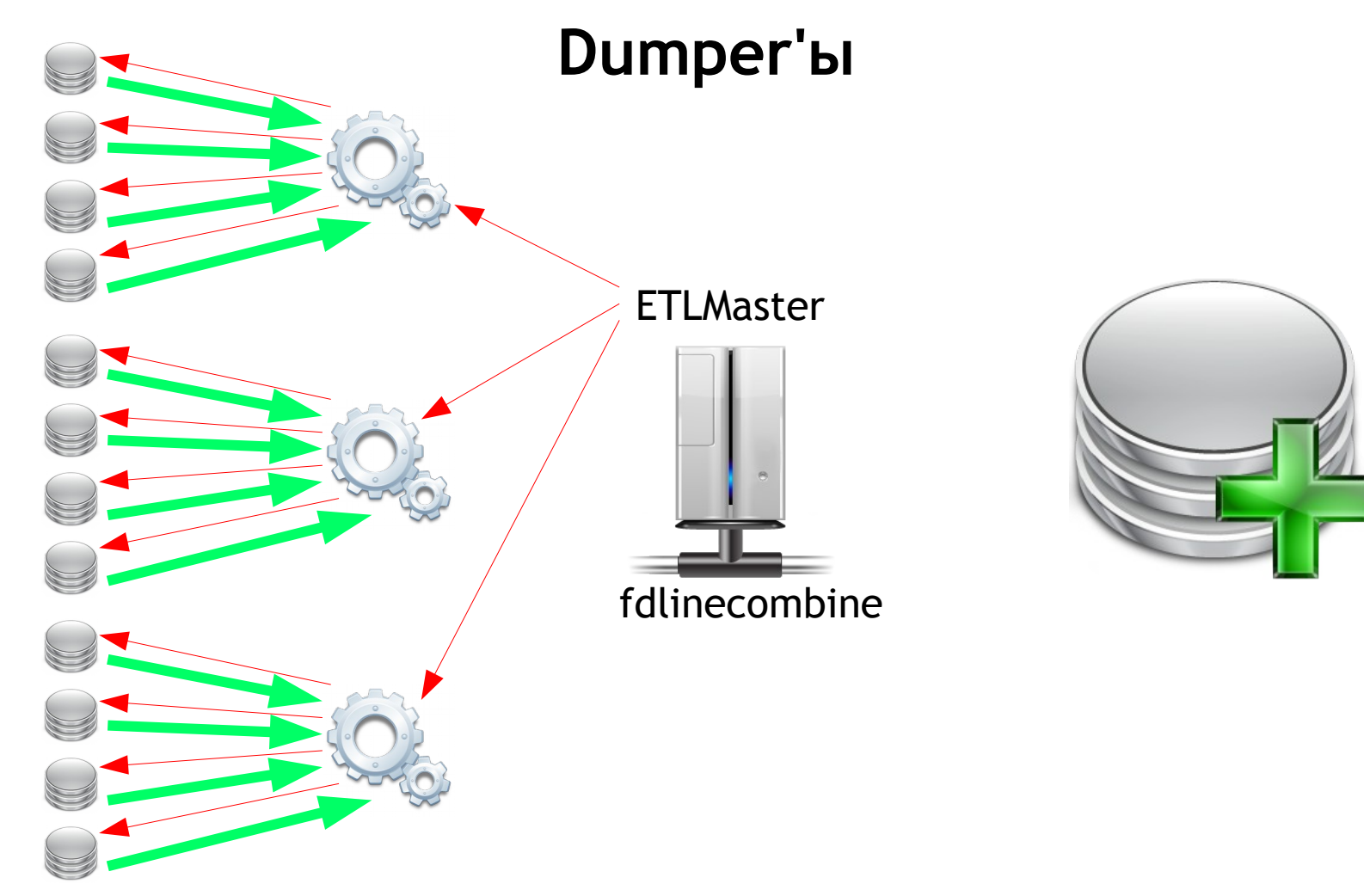

bedoo

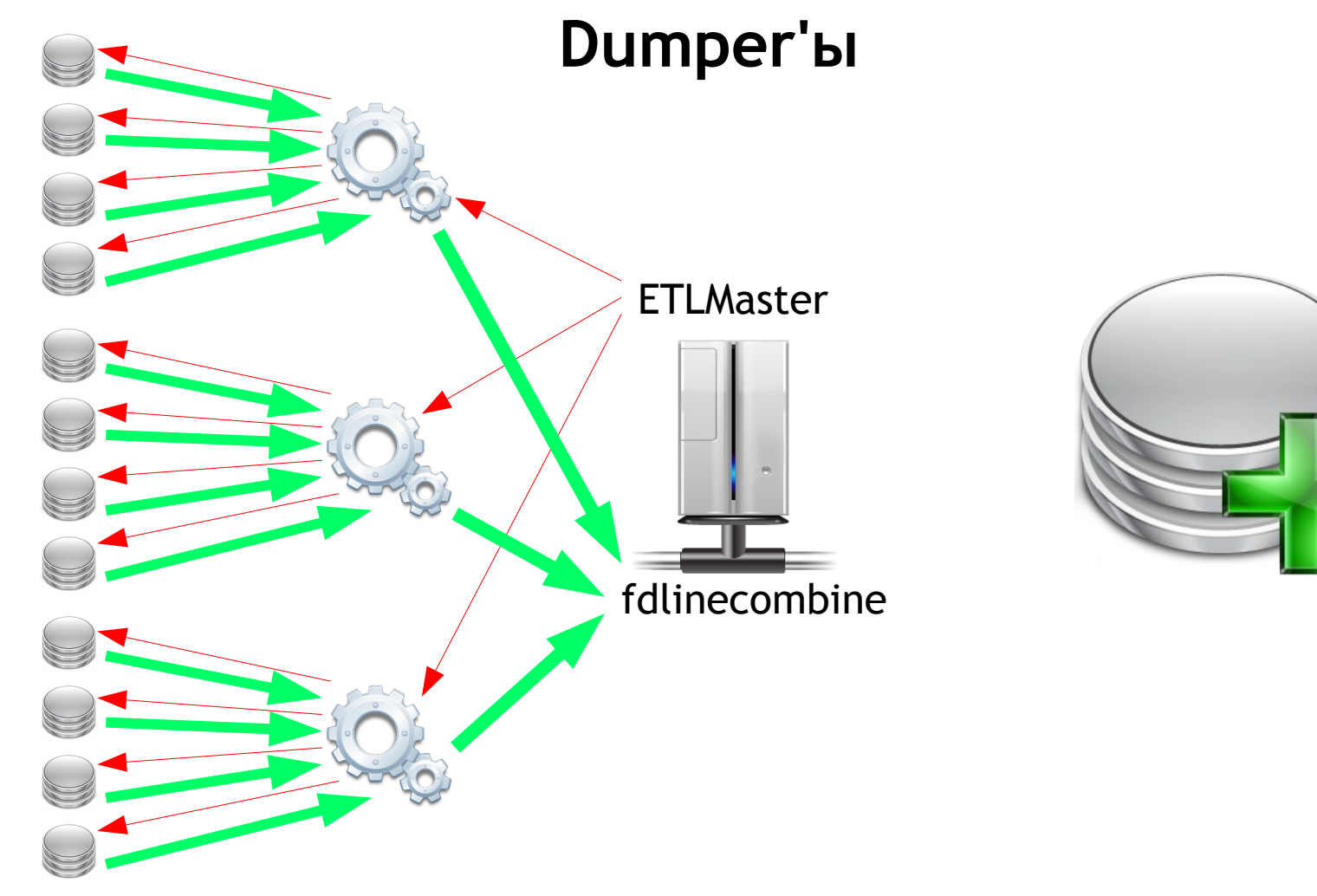

bedoo

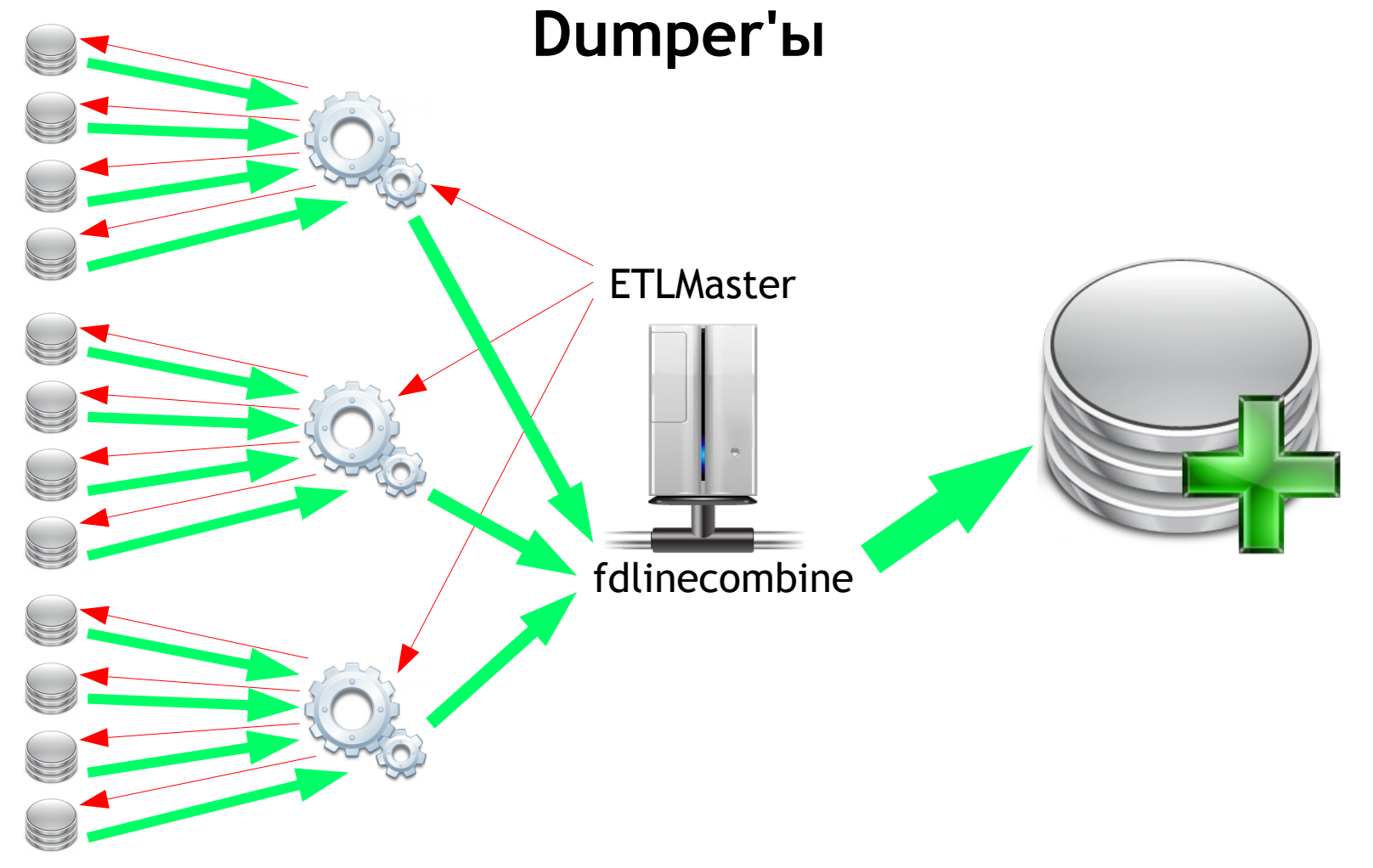

## **Возможности ETLMaster'а**

- Ежедневная загрузка (старт по расписанию)
- Ожидание данных в источнике
- Ожидание выполнения зависимостей
- Возобновление загрузки после устранения проблем
- Перезагрузка данных за произвольный период с автоматическим запуском всех зависимых шагов

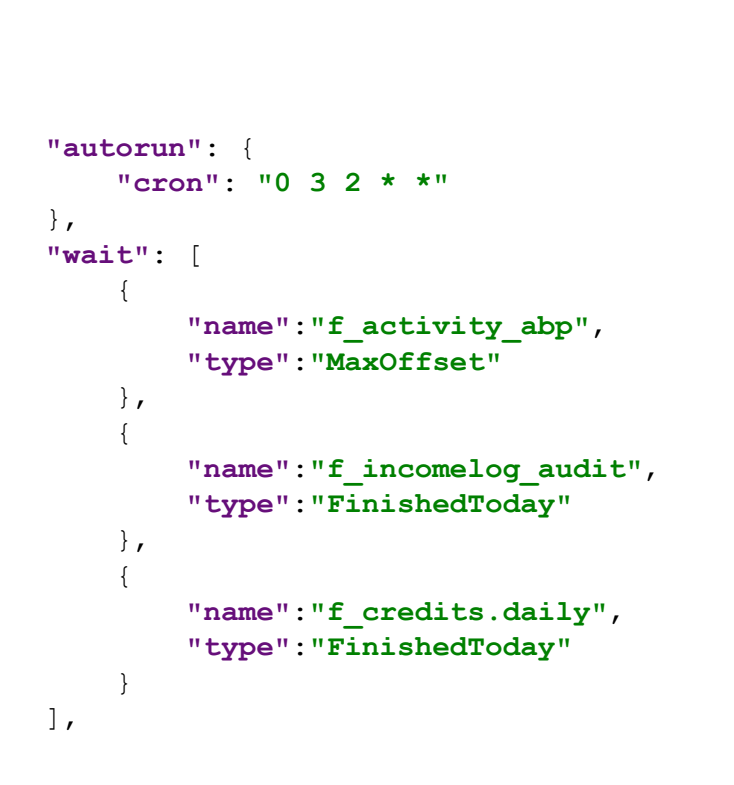

Пример зависимостей

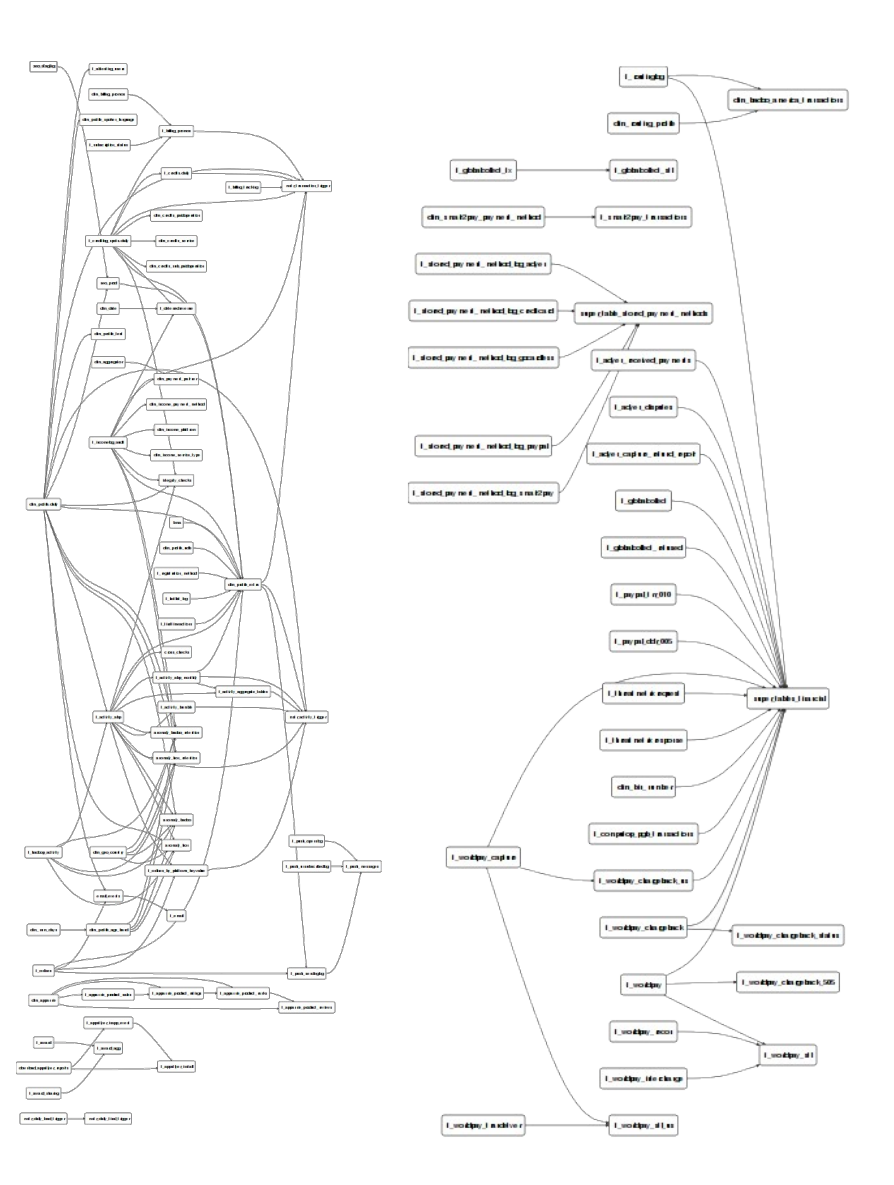

#### **Какие стратегии загрузки применяем**

- по периодичности есть ежедневная и ежечасная загрузка
- по параллельности данные можно грузить в 1 или несколько потоков
- инкрементально/перезагрузка всего/поддержание окна

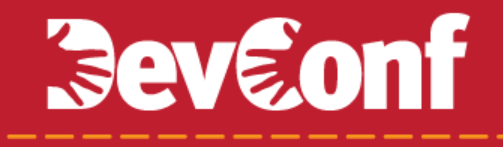

### **Получение данных из данных**

- Консолидация (объединение нескольких таблиц в одну)
- Агрегация (агрегация данных за месяц)

#### **Перезагрузка и дозагрузка данных**

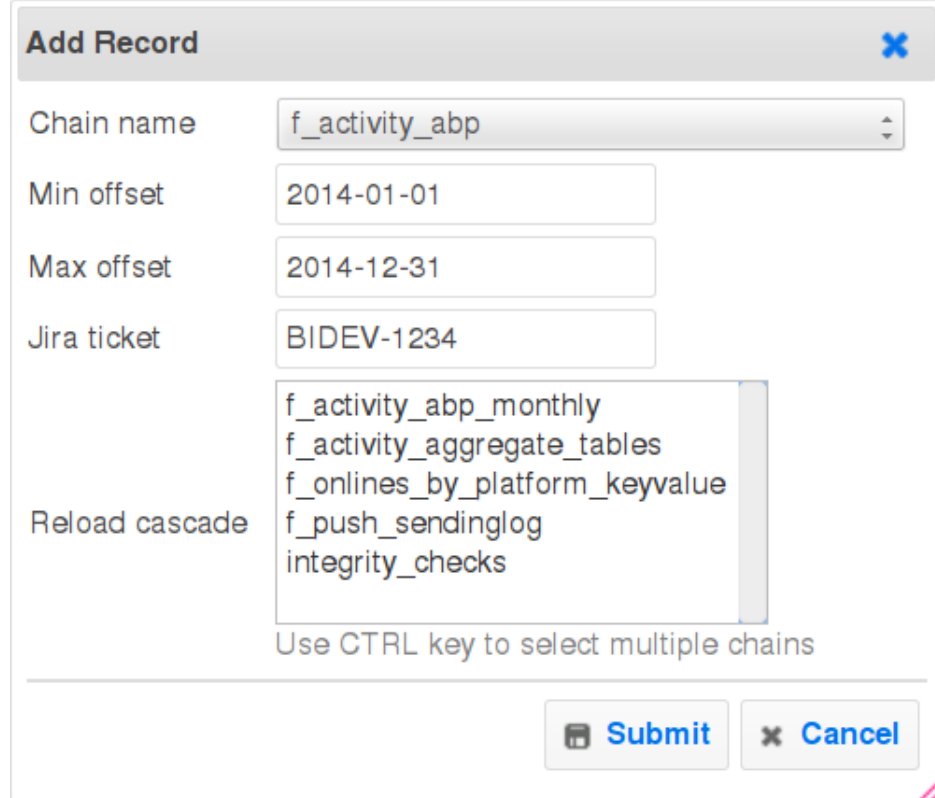

### **Откуда мы собираем данные?**

- MySQL базы данных
- Шарды
- Данные из кода (конфиги)
- Hadoop
- Данные от сторонних компаний (api/sftp)

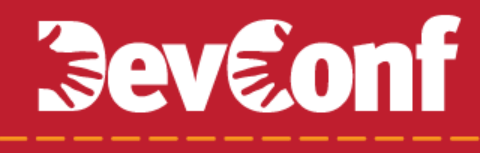

## **Сбор из MySQL, шардов и конфигов**

• Собираем дамперами

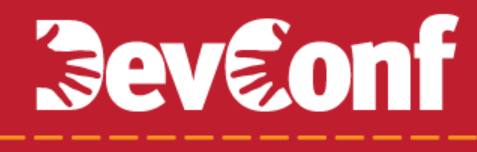

## **Сбор из MySQL, шардов и конфигов**

- Собираем дамперами
- В несколько потоков

## **Сбор из MySQL, шардов и конфигов**

- Собираем дамперами
- В несколько потоков
- Указываем дамперу последовательность полей в результирующем потоке

## **Сбор из MySQL, шардов и конфигов**

- Собираем дамперами
- В несколько потоков
- Указываем дамперу последовательность полей в результирующем потоке
- Получаем поток, готовый к загрузке

## **Сбор из MySQL, шардов и конфигов**

- Собираем дамперами
- В несколько потоков
- Указываем дамперу последовательность полей в результирующем потоке
- Получаем поток, готовый к загрузке
- Иногда просто запускаем SQL, выдающий данные

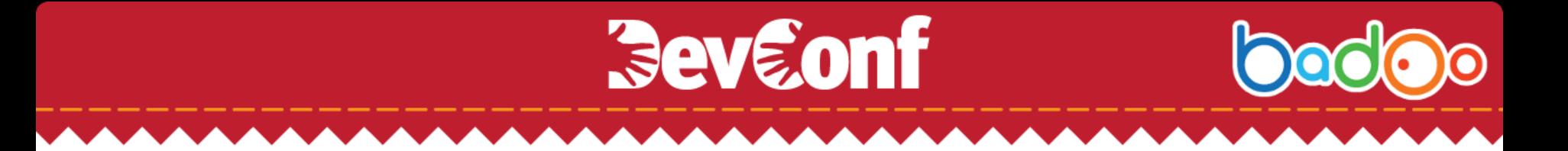

### **Загрузка из Hadoop**

• В старых данных нет новых столбцов

### **Загрузка из Hadoop**

- В старых данных нет новых столбцов
- В первой строке каждого файла заголовок (список колонок)

### **Загрузка из Hadoop**

*<u>Seveonf</u>* 

- В старых данных нет новых столбцов
- В первой строке каждого файла заголовок (список колонок)
- Для каждого файла формируется команда обработки на awk

### **Загрузка из Hadoop**

- В старых данных нет новых столбцов
- В первой строке каждого файла заголовок (список колонок)
- Для каждого файла формируется команда обработки на awk
- Получаем готовый поток данных

# **Данные от сторонних компаний (api/sftp)**

- Все данные нестандартизированы
- Приходится писать специфичные скрипты обработки
- Раньше приходилось обрабатывать отдельными скриптами, сохранять промежуточный результат и потом загружать; Теперь обрабатываем и загружаем сразу

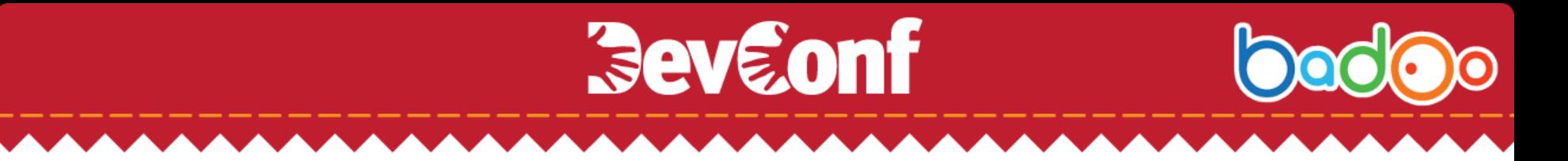

### **Использование Staging—таблиц**

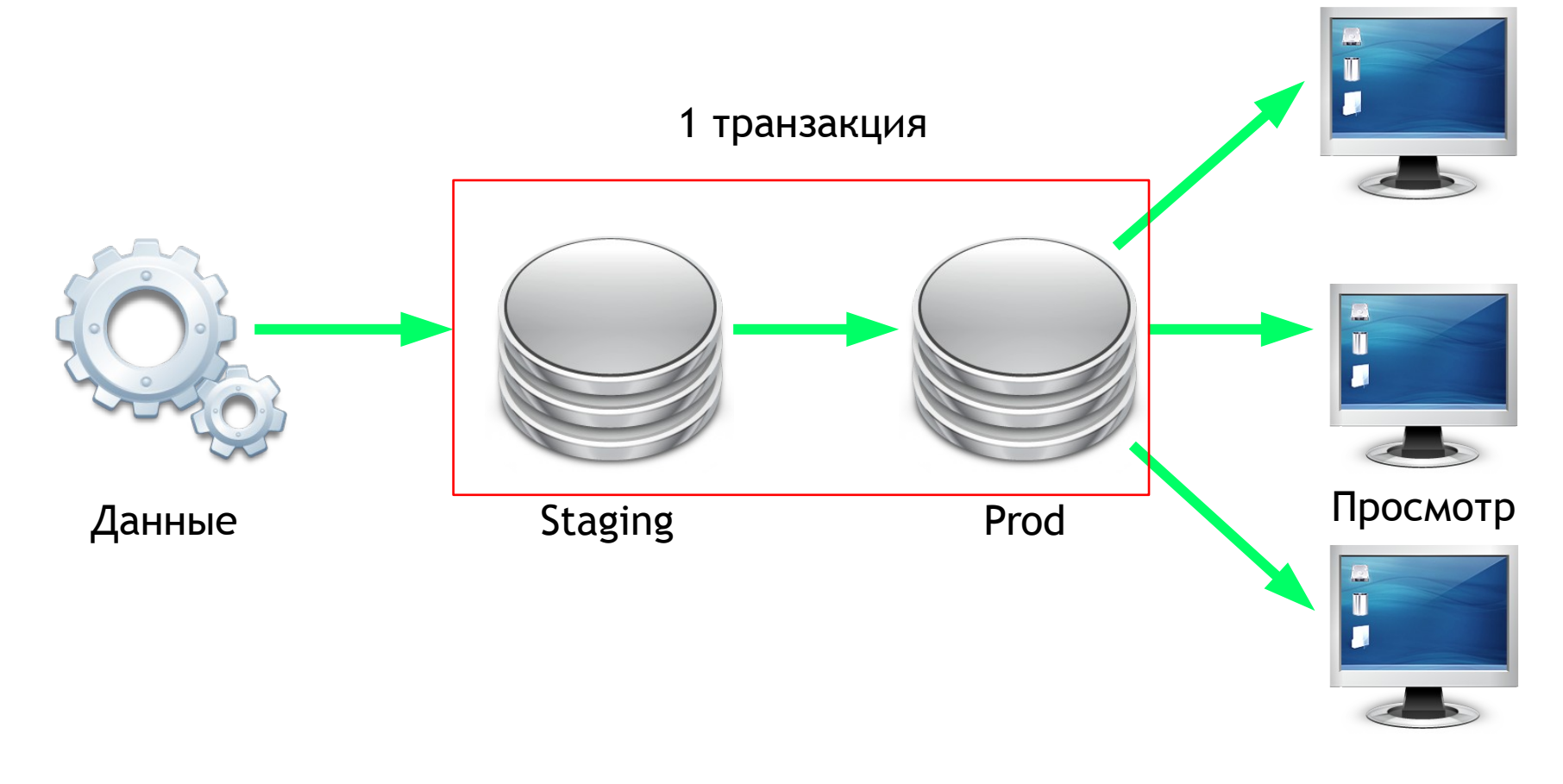

## **Tips & Tricks**

- Подгоняем данные под таблицу:
	- Изменяем порядок столбцов на требуемый
	- Подставляем отсутствующие колонки
	- Обрезаем строки по длине (только MySQL делает это сам)
- Обеспечиваем обновление данных за 1 транзакцию

## **Tips & Tricks**

*<u>Seveonf</u>* 

- Вычисления в MySQL это быстрее, чем в PHP
- Выгрузка из MySQL быстрее всего через passthru('mysql -s -q -e "SELECT \* FROM DB.table"')
- Выгружаем из 1 таблицы в несколько потоков, когда упёрлись в CPU, а не в диск (т.е. почти всегда)

WHERE (id % 3)=0 WHERE (id % 3)=1 WHERE (id % 3)=2

## **Tips & Tricks**

- ssh используем вот так: ssh -c arcfour -n -o BatchMode=yes -o StrictHostKeyChecking=no -T
- Сливаем потоки через fdlinecombine  $\bullet$

### **Немного цифр**

- Загрузка происходит за 4 часа
- Загружается 1,5 Tb данных
- 250 цепочек для запуска, примерно 600 задач
- 90% задач решается без написания кода на PHP
- 347 таблиц в аналитической базе

### **Спасибо за внимание! Вопросы?**

http://fb.com/BadooMoscow

http://vk.com/badoocom

http://twitter.com/BadooDev

http://habrahabr.ru/company/badoo